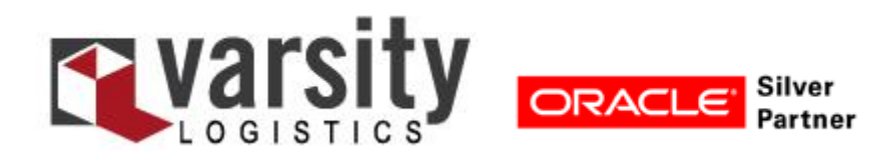

# **Oracle JD Edwards EnterpriseOne Interface Brief**

Varsity's Oracle JD Edwards EnterpriseOne™ interface seamlessly exchanges shipment and order data between EnterpriseOne and ShipSoft™, ShipPack™, and ShipSelect™.

## **Seamless Order Management and Shipping**

By tightly integrating EnterpriseOne with ShipSoft, the JD Edwards EnterpriseOne interface enables transparent order processing from order entry through delivery. Shipment and order information is shared across the organization enabling:

- Instant visibility to shipment status and simplified requests for proof of delivery
- Accurate shipping costs for invoicing and analysis

The interface between ShipSoft and EnterpriseOne is written using the EnterpriseOne toolset and RPG. The interface requires a minimal amount of IT resources and, once implemented, runs seamlessly.

### **Adaptable Technology**

For users of ShipPack, ShipSoft's pick/pack module, the interface between ShipPack and EnterpriseOne pulls pick slip details and populates those details against the order being packed. Once packing is complete, the interface returns fulfillment information in real-time from ShipPack into EnterpriseOne.

### *Selecting a Carrier*

Users choosing to select carriers based on their own routing guide can use ShipSoft's ShipSelect module to automate this process. From the Oracle JD Edwards Print Pick Slip (R42520) process, a program is initiated to query ShipSelect, which automatically analyzes criteria such as transit time, carrier preference, cost, mode, performance, and carrier service types to present the optimal carrier based on the user's particular criteria. This guarantees the optimal carrier is chosen for every shipment, while conforming to user's own routing guide requirements.

#### *Packing and Shipping an Order*

From the Oracle JD Edwards Pick Confirmation Program P4205, a program is called to populate ShipSoft Files VPHEDR, VPDETL, and VPSHIP with order information. This program is called from every line that is pickconfirmed. The user then packs the order in ShipPack and initiates the shipping process, ensuring all line level detail is captured and tracked.

At Ship Confirmation time, a program receives the Pick Number and Line Number from ShipSoft and writes these lines to Ship Confirm lines in EnterpriseOne. As soon as orders have been processed at the shipping station, the shipment history and status information is available to all EnterpriseOne users.

Varsity's Oracle JD Edwards EnterpriseOne interface offers many advantages. This cost effective, pre-built, standard interface expedites the implementation process yet does not limit specific customization. The interface is highly configurable, and can interact with the EnterpriseOne database at many points in the supply chain process.

### **Commitment to Customer Satisfaction**

As an Oracle Silver Partner, Varsity works to maintain compliance with the latest versions of JD Edwards EnterpriseOne, to ensure customers have reliable integration today, as well as support for future enhancements.

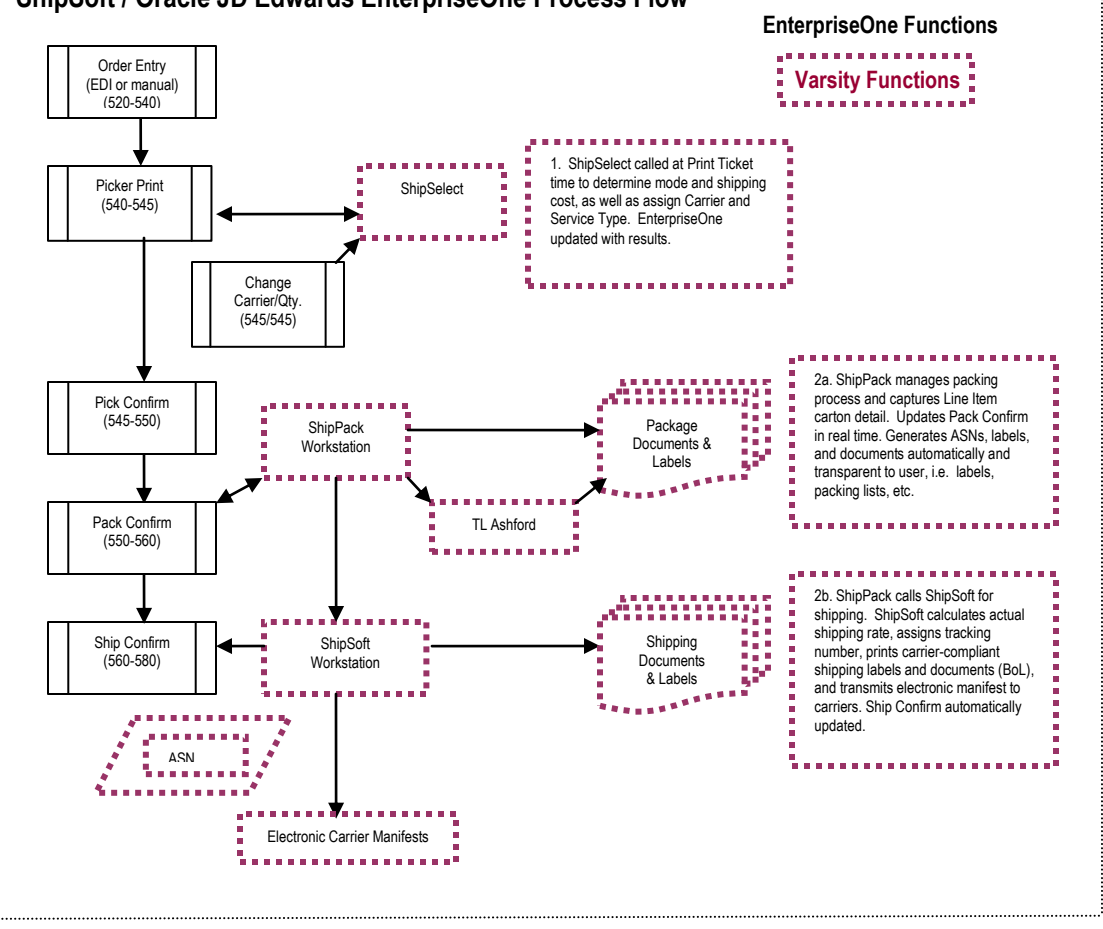

 **ShipSoft / Oracle JD Edwards EnterpriseOne Process Flow**

*This interface brief represents a typical Oracle JD Edwards EnterpriseOne deployment. Since Varsity supports a wide range of shipper requirements, the supported files, structures, and interface processes may vary based on the JD Edwards EnterpriseOne version or custom software modifications.*